# **Plugin Configuration**

Plugins in version 3.1+ support the use of a **config.json** file, that defines basic configuration settings for the plugin.

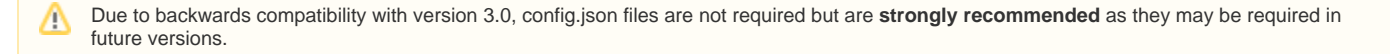

# Configuration Format

## **Example**

### **/plugins/my\_plugin/config.json**

```
{
     "version": "1.0.0",
     "name": "My Plugin Name",
     "description": "A plugin like no other!",
     "authors": [
         {
             "name": "Phillips Data, Inc.",
             "url": "http://www.blesta.com"
         }
     ]
}
```
## **Definition**

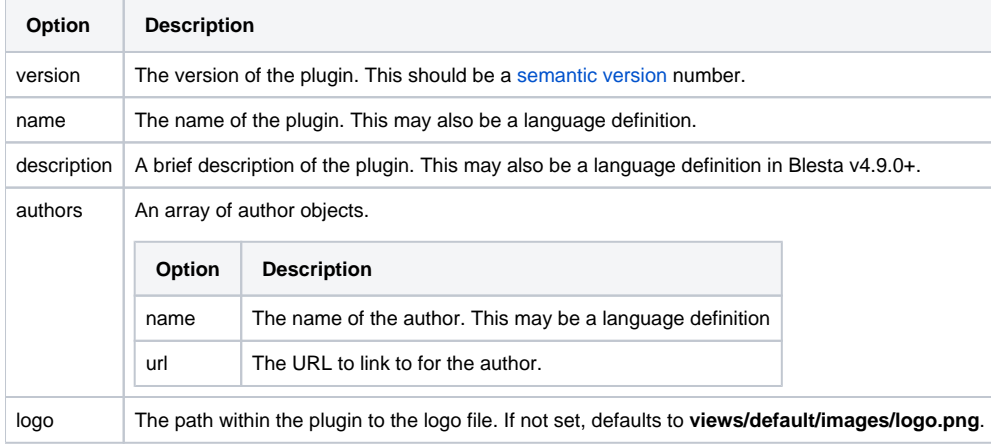

## Using the Configuration

To use the configuration file you must include it within the constructor of your plugin using the [loadConfig\(\)](http://docs.blesta.com/source-docs.blesta.com/class-Plugin.html#_loadConfig) method.

#### **/plugins/my\_plugin/my\_plugin\_plugin.php**

```
<?php
class MyPluginPlugin extends Plugin {
    public function __construct() {
        $this->loadConfig(dirname(__FILE__) . DS . "config.json");
     }
}
?>
```
If your configuration uses any language definitions, be sure to include those before loading the config.

#### **/plugins/my\_plugin/my\_plugin\_plugin.php**

```
<?php
class MyPluginPlugin extends Plugin {
    public function __construct() {
                \verb|Language::loadLang("my\_plugin\_plugin", null, dirname(\_\texttt{FILE\_}) . DS . "language" . DS)|; $this->loadConfig(dirname(__FILE__) . DS . "config.json");
    }
}
?>
```